# **postgresql-snap - Task #5322**

## **Build contrib modules**

10/28/2016 06:35 AM - Ivan Lezhnjov

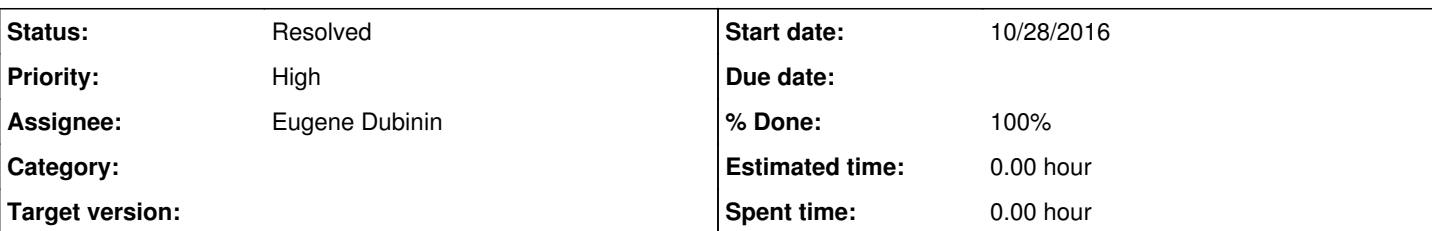

### **Description**

Building contrib modules fails with the following error message:

```
Building contrib 
make -f Makefile -j1
Makefile:5: ../src/Makefile.global: No such file or directory
make: *** No rule to make target '../src/Makefile.global'.  Stop.
Command '['/bin/sh', '/tmp/tmpxgmn5skk', 'make', '-f', 'Makefile', '-j1']' returned non-zero exit 
status 2
```
The problem here seems to be that src/contrib/Makefile includes ../src/Makefile.global via a relative path and the snapcraft make plugin wasn't designed for this use case.

Our options are:

- either patch the source code or
- write a custom make plugin or
- report this as a bug to snapcraft developers

and then hope they fix it. The latter is ideal, though, because PostgreSQL may not be the only program that includes a Makefile in a Makefile.

#### **History**

### **#1 - 12/01/2016 04:17 AM - Eugene Dubinin**

*- Assignee set to Eugene Dubinin*

After some research, I have discovered that the root cause of the issue is not in the Snapcraft plugin limitations, but in the source tree being used. Lets take a look at the **contrib** part of snapcraft.yaml:

```
contrib:
   plugin: make
    source: parts/postgresql/src/contrib/
   after:
       - postgresql
```
It acquires its source code from the Postgresql part's src/contrib subdir. It is a part of the pristine source tree without any makefiles generated by Autotools.

The contrib source tree relies on the parent directory **Makefile.global**, which is not there since the contrib is being used as a root and does not have the correct parent directory structure.

But even if the path is adjusted to be one dir higher in the hierarchy (e.g. source: parts/postgresql/src/contrib/) this will not help either because the parent dir does not have Autotools-generated Makefile.global, but only the Makefile.global.in

#### Here is the adjusted contrib part:

```
  contrib:
      plugin: make
      source: ./parts/postgresql/build
      source-subdir: contrib
      after:
        - postgresql
```
The idea is to steal the Autotools-processed/configured source tree from the **postgres** part, that's why the parts/postgresql/build subtree is being used

The **source-subdir** directive will tell the **make** plugin change the CWD to the contrib subdir before the build process starts

Hope this helps to solve the issue.

# **#2 - 12/01/2016 07:34 AM - Ivan Lezhnjov**

*- Priority changed from Normal to High*

*- % Done changed from 0 to 90*

This appears to work. I was able to compile all current major versions with proposed fix. I also tested a couple contrib modules with 9.3.15 and they seem to work.

Ivan

## **#3 - 12/09/2016 07:10 AM - Ivan Lezhnjov**

- *Status changed from New to Resolved*
- *% Done changed from 90 to 100*